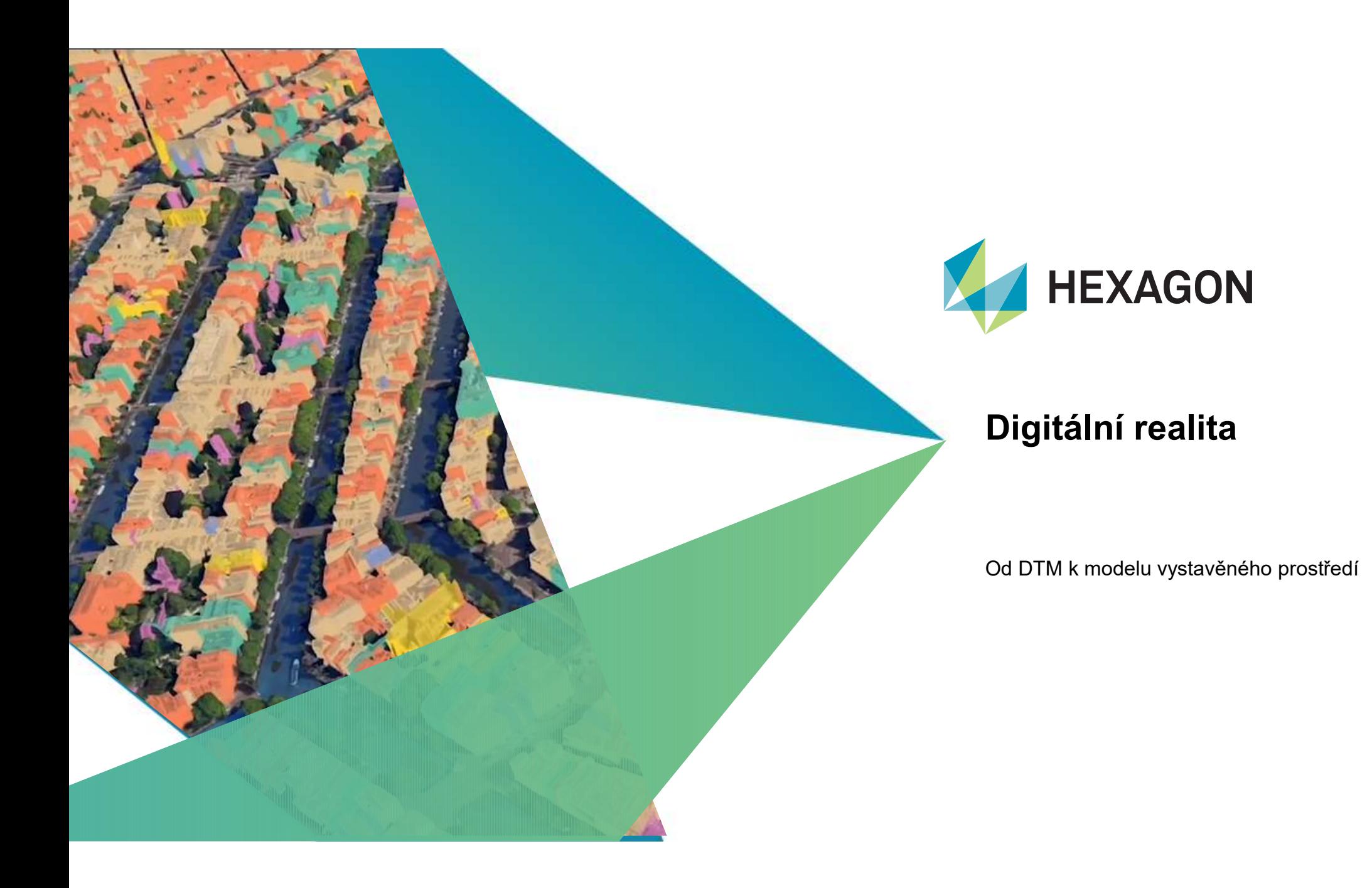

# Obsah

- 
- **Obsah**<br>• DTM v prostoru<br>• Vizualizace a vyhodnocování dat pořízených "v rámc<br>• BIM ve 3D modelu území<br>• Vystavěné území už dnes? • DTM v prostoru<br>• Vizualizace a vyhodnocování dat pořízených "v rámci DTM"<br>• BIM ve 3D modelu území<br>• Vystavěné území už dnes? **Obsah**<br>• DTM v prostoru<br>• Vizualizace a vyhodnocování dat pořízených "v rámc<br>• BIM ve 3D modelu území<br>• Vystavěné území už dnes? **Obsah**<br>• DTM v prostoru<br>• Vizualizace a vyhodnocování dat pořízených "v rámci D<br>• BIM ve 3D modelu území<br>• Vystavěné území už dnes?
- 
- 

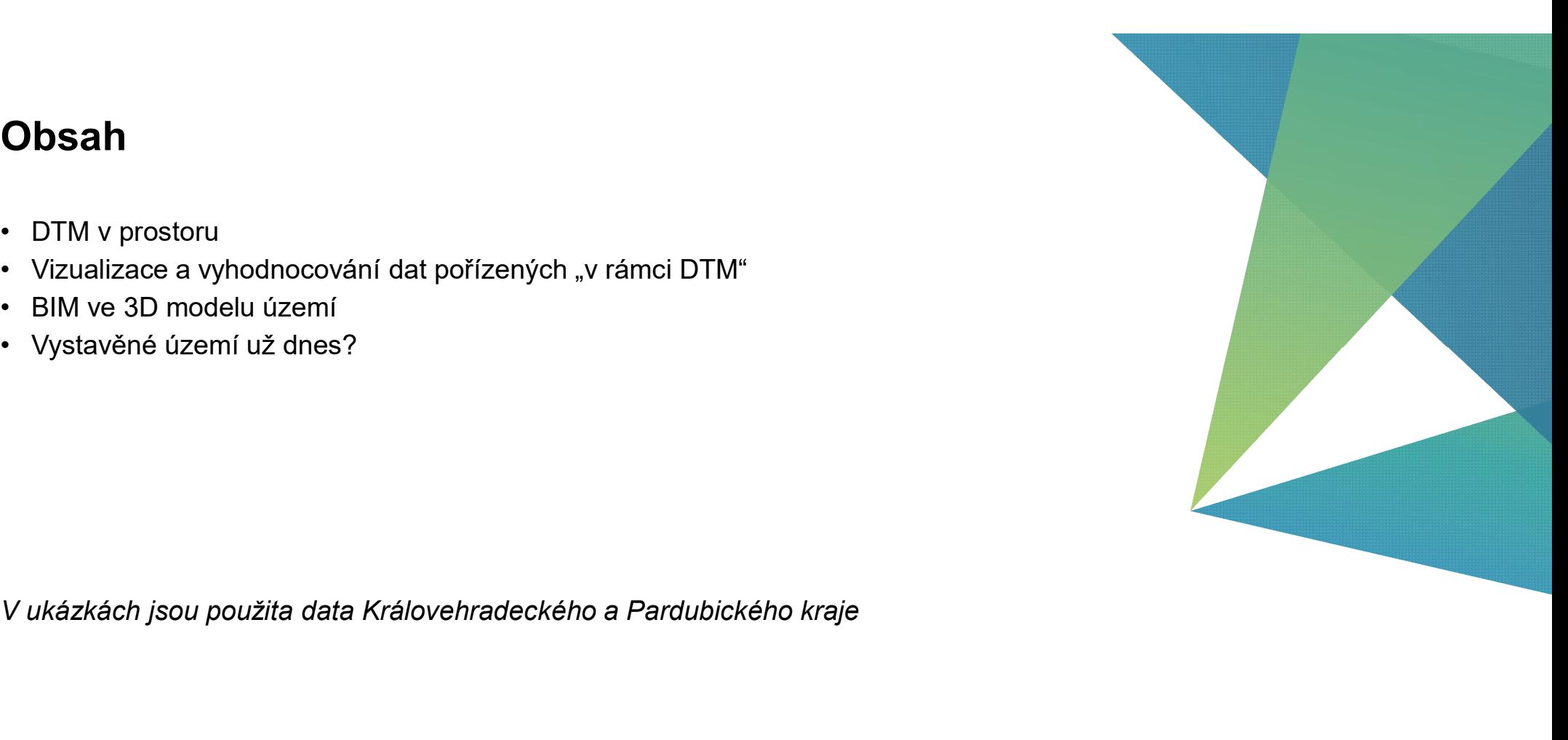

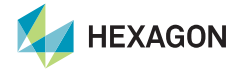

# DTM v prostoru

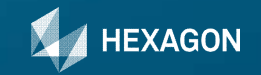

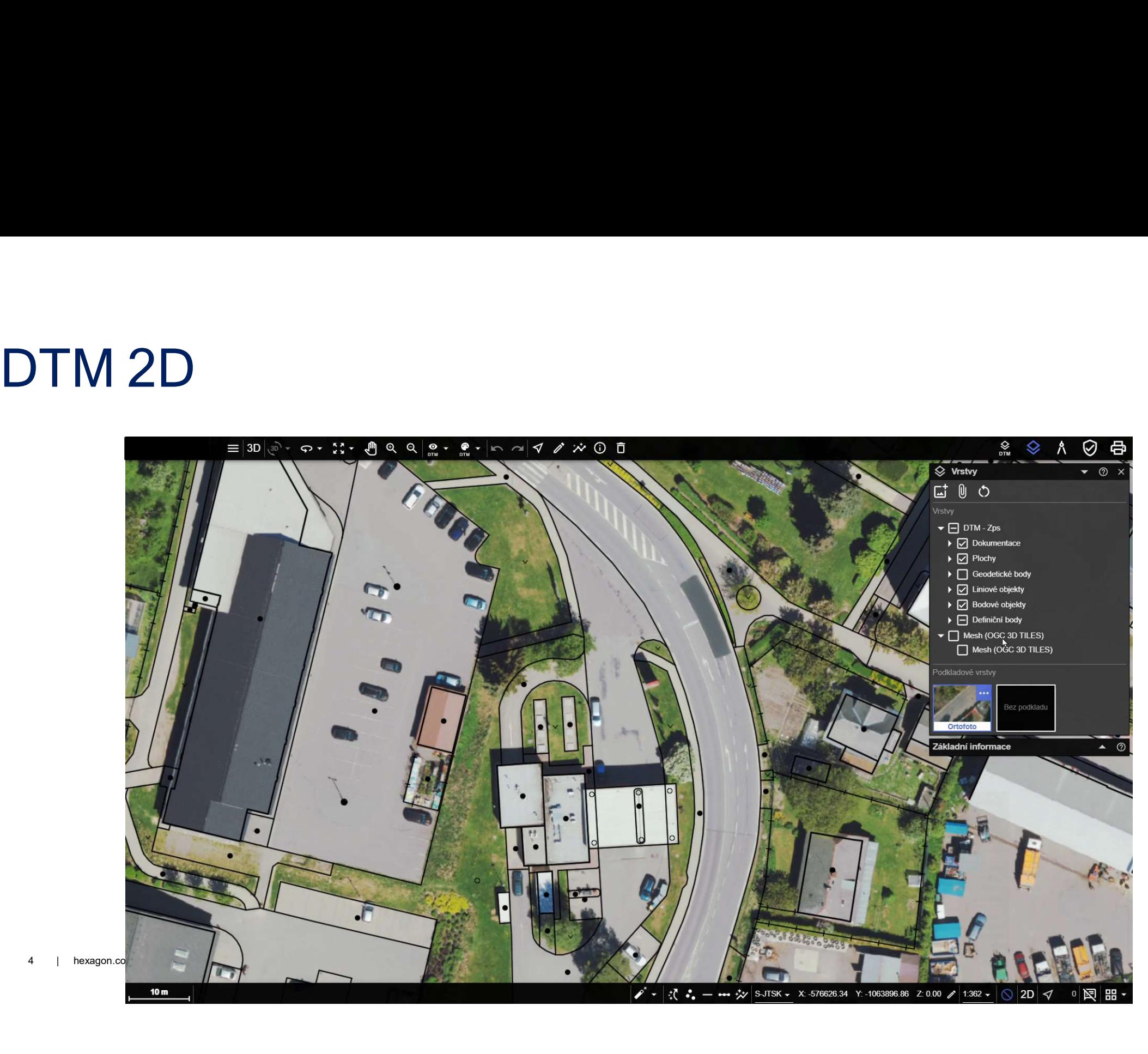

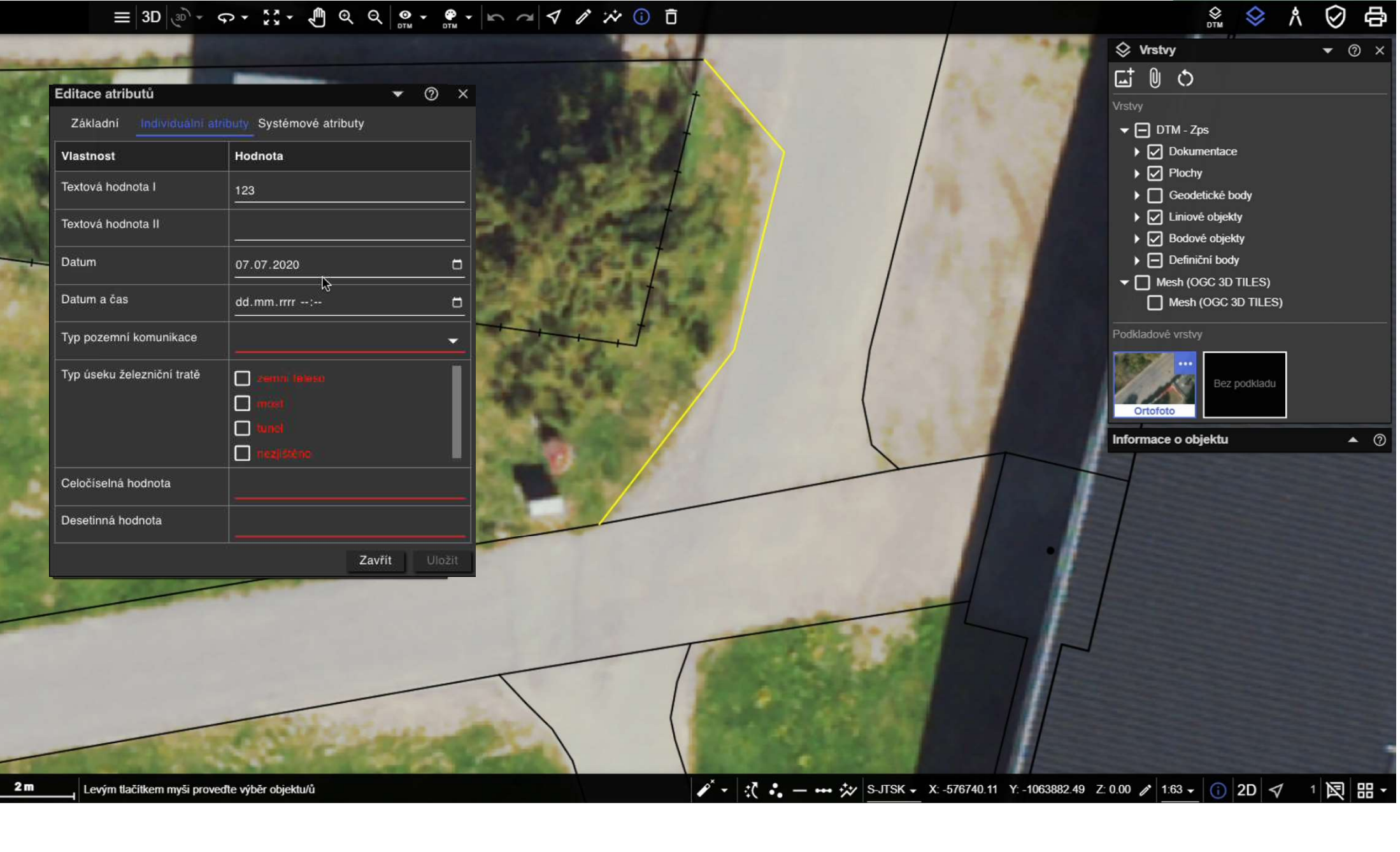

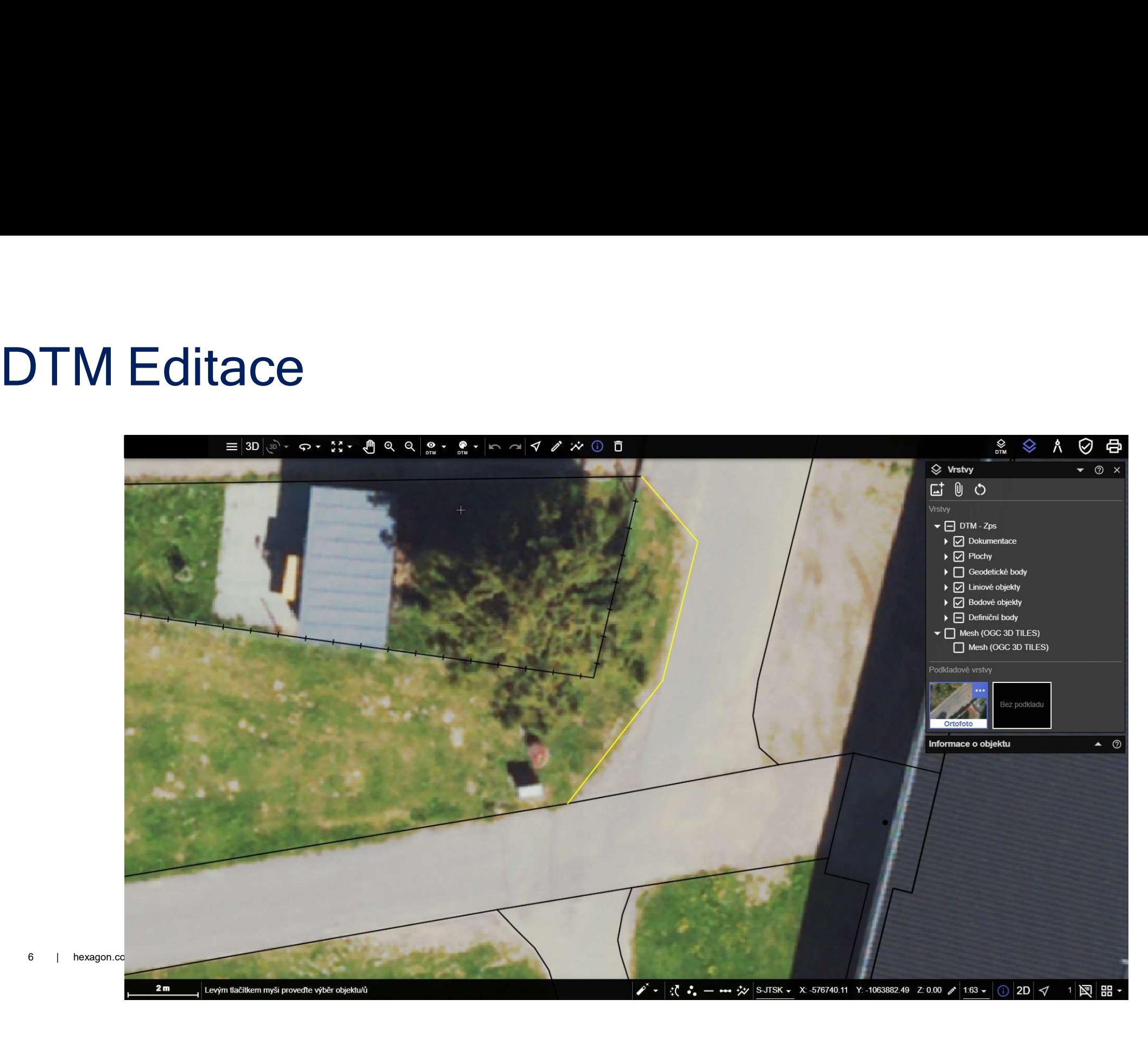

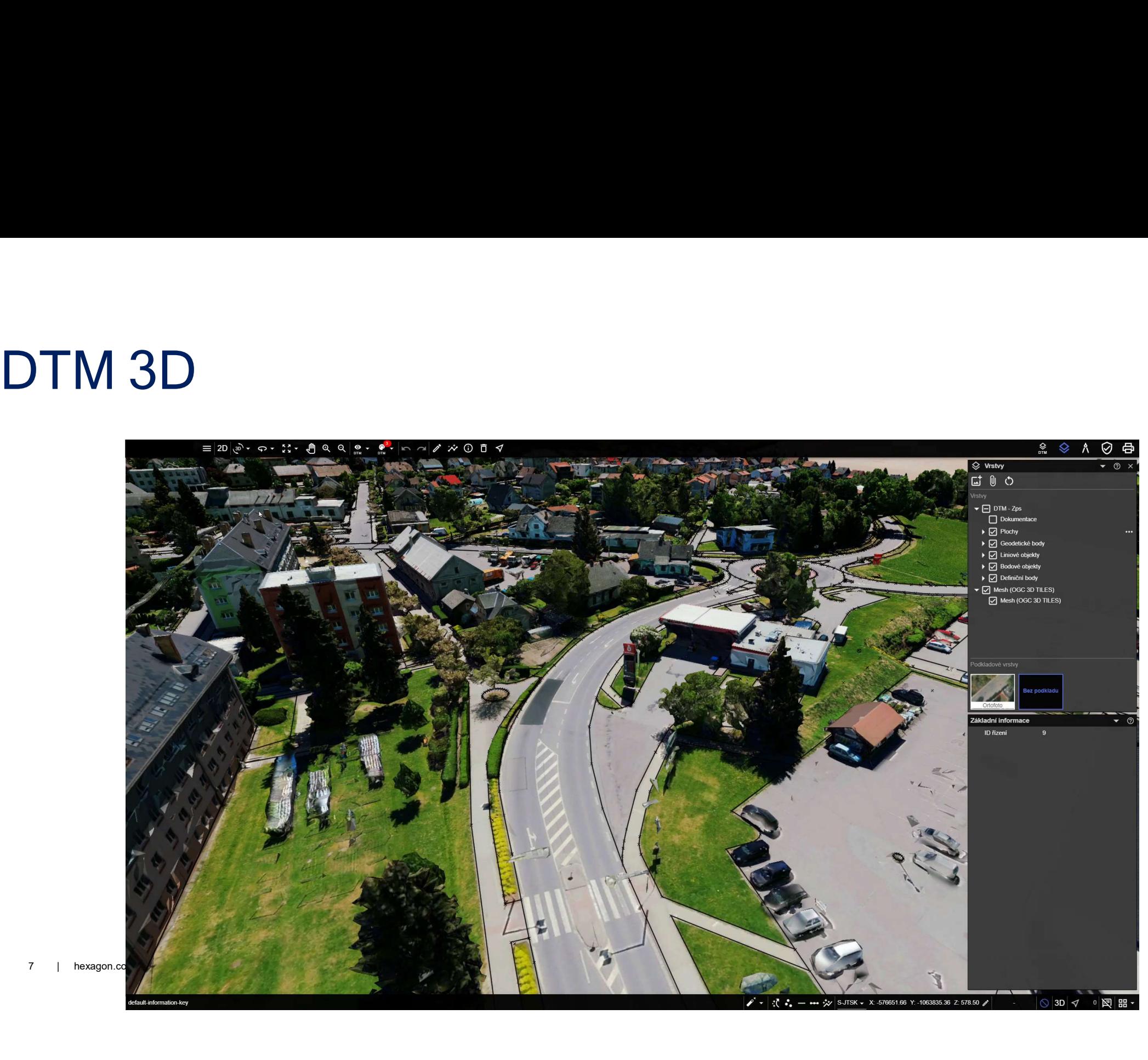

**Vizualizace** a vyhodnocování dat pořízených v rámci DTM

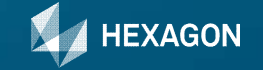

# Data pořizovaná v rámci DTM

Ortofoto, LiDAR, šikmé snímky…

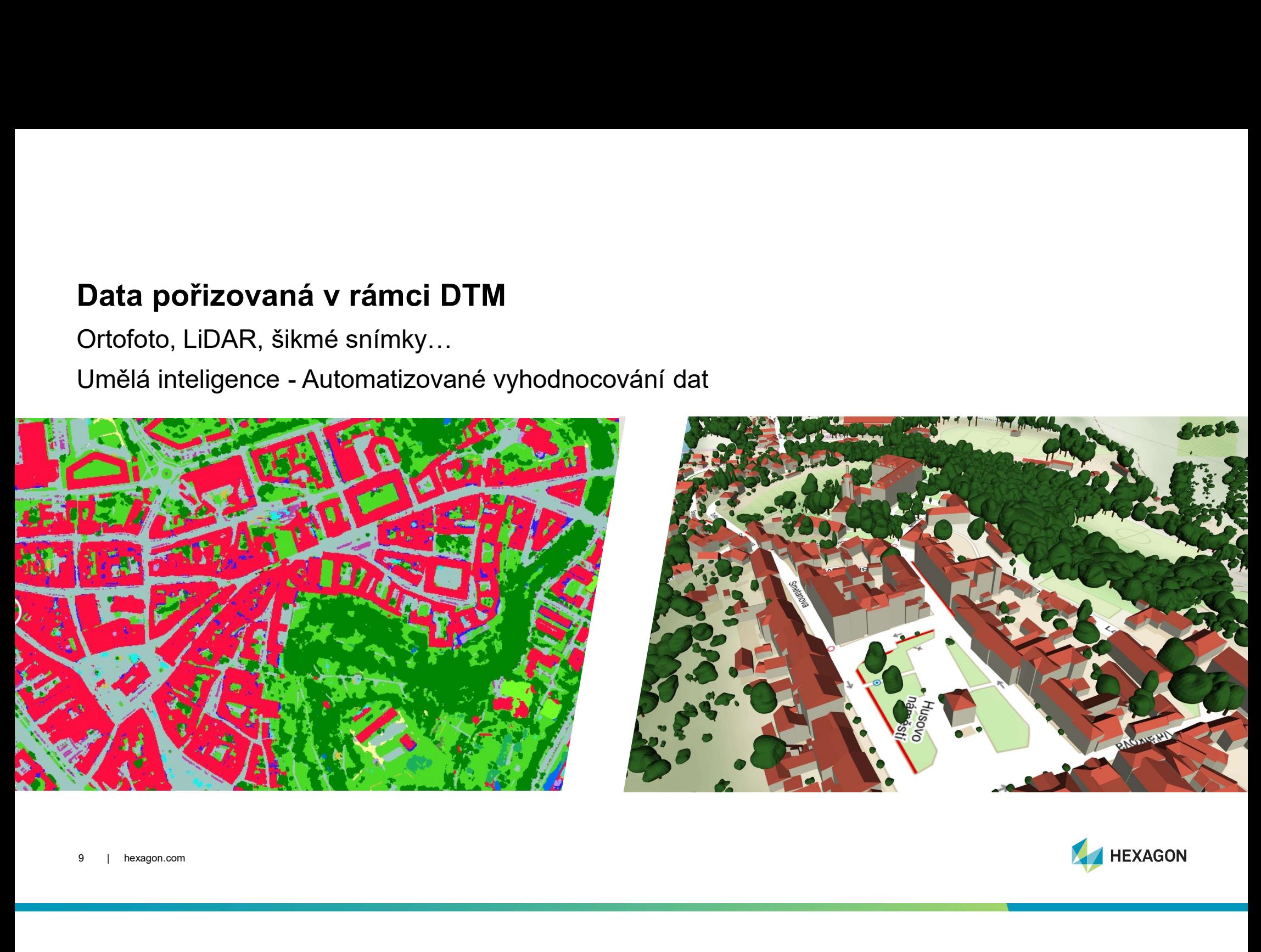

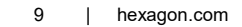

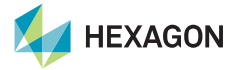

# **Vyhodnocení dat**<br>3D surová data<br>(orígely man<sup>što</sup>s sémantický model)

3D surová data (snímky, mračna v roku 1988)<br>
Sémantický model bodů, měření)

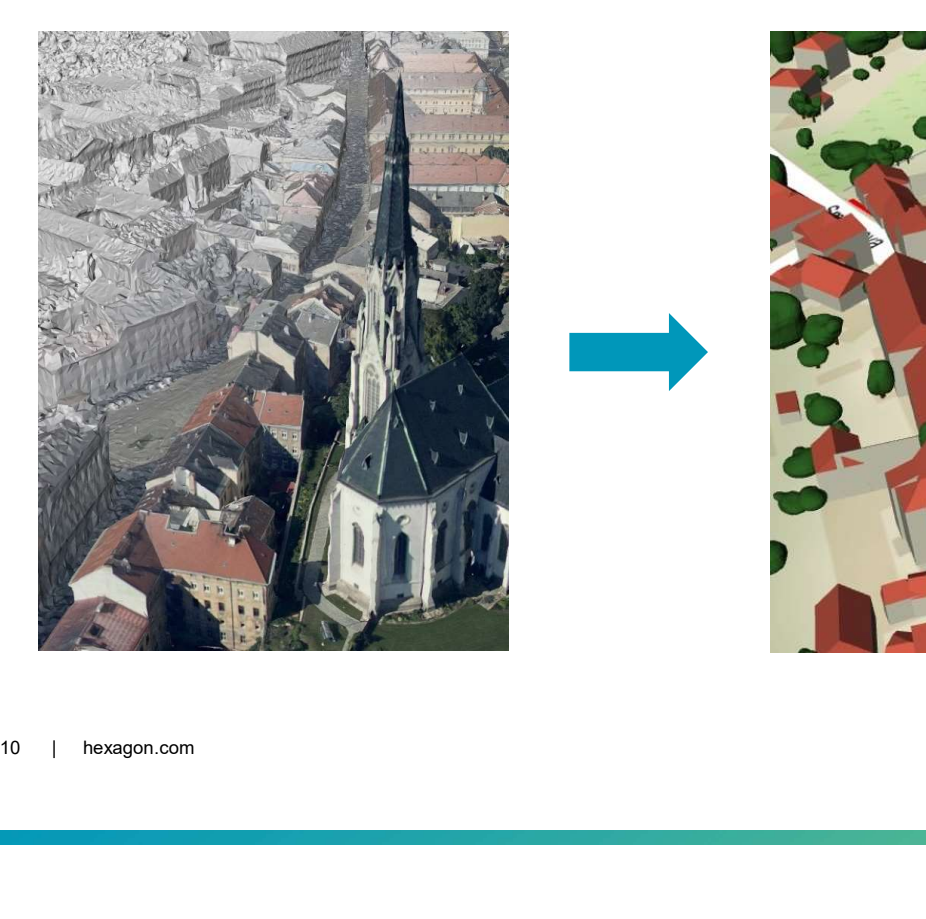

# Sémantický model 3D vektor (DTM)

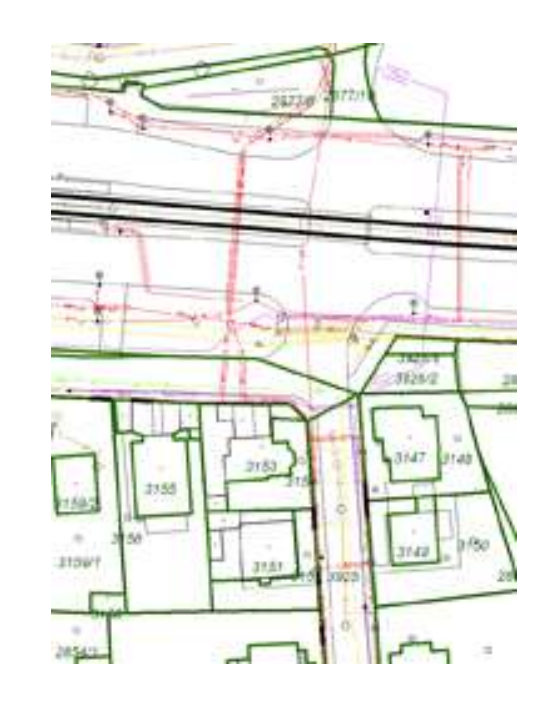

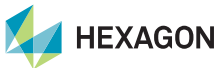

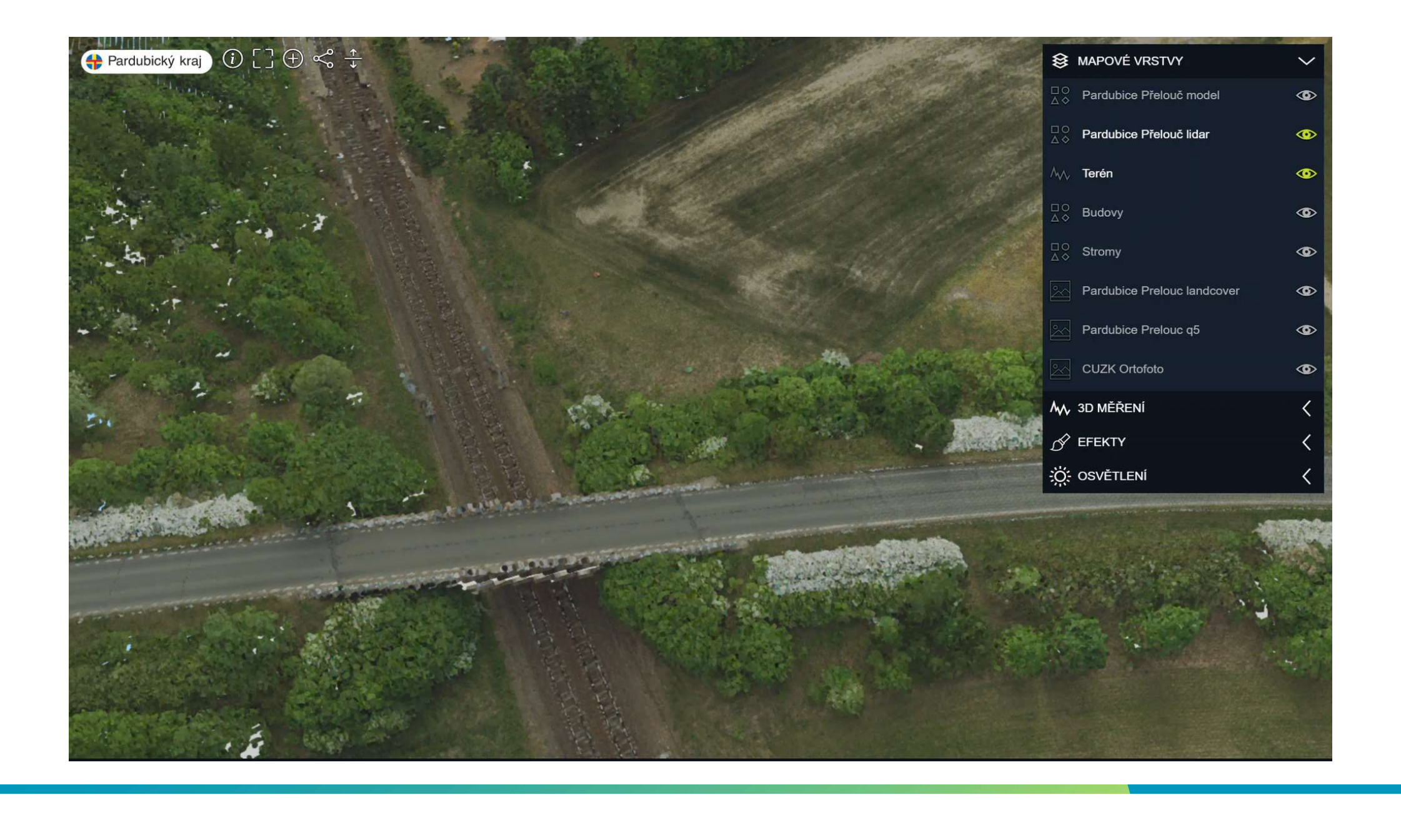

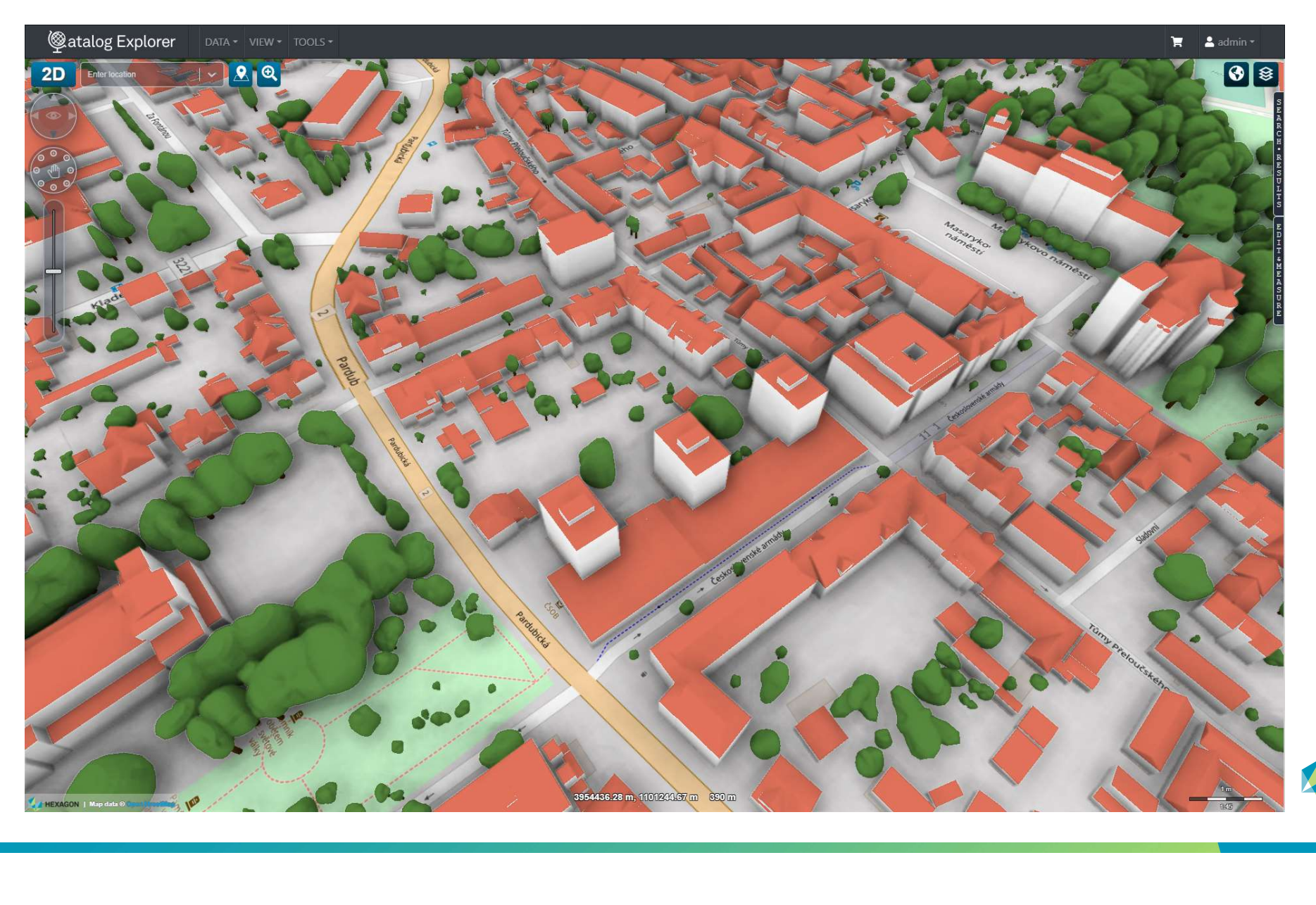

HEXAGON

BIM ve 3D modelu území

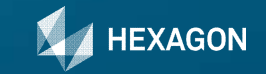

# BIM ve 3D modelu území

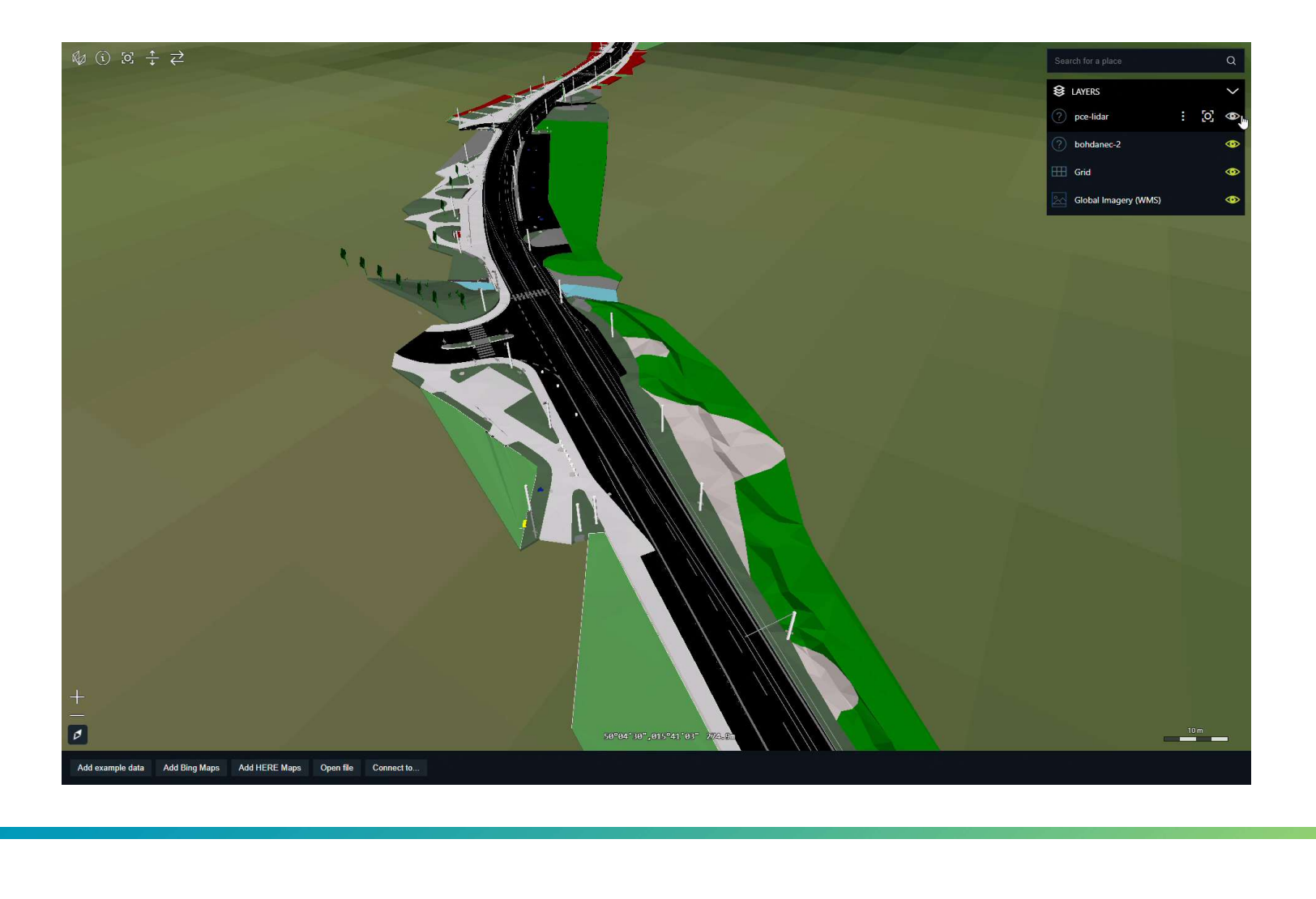

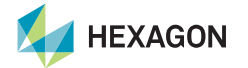

# BIM ve 3D modelu území

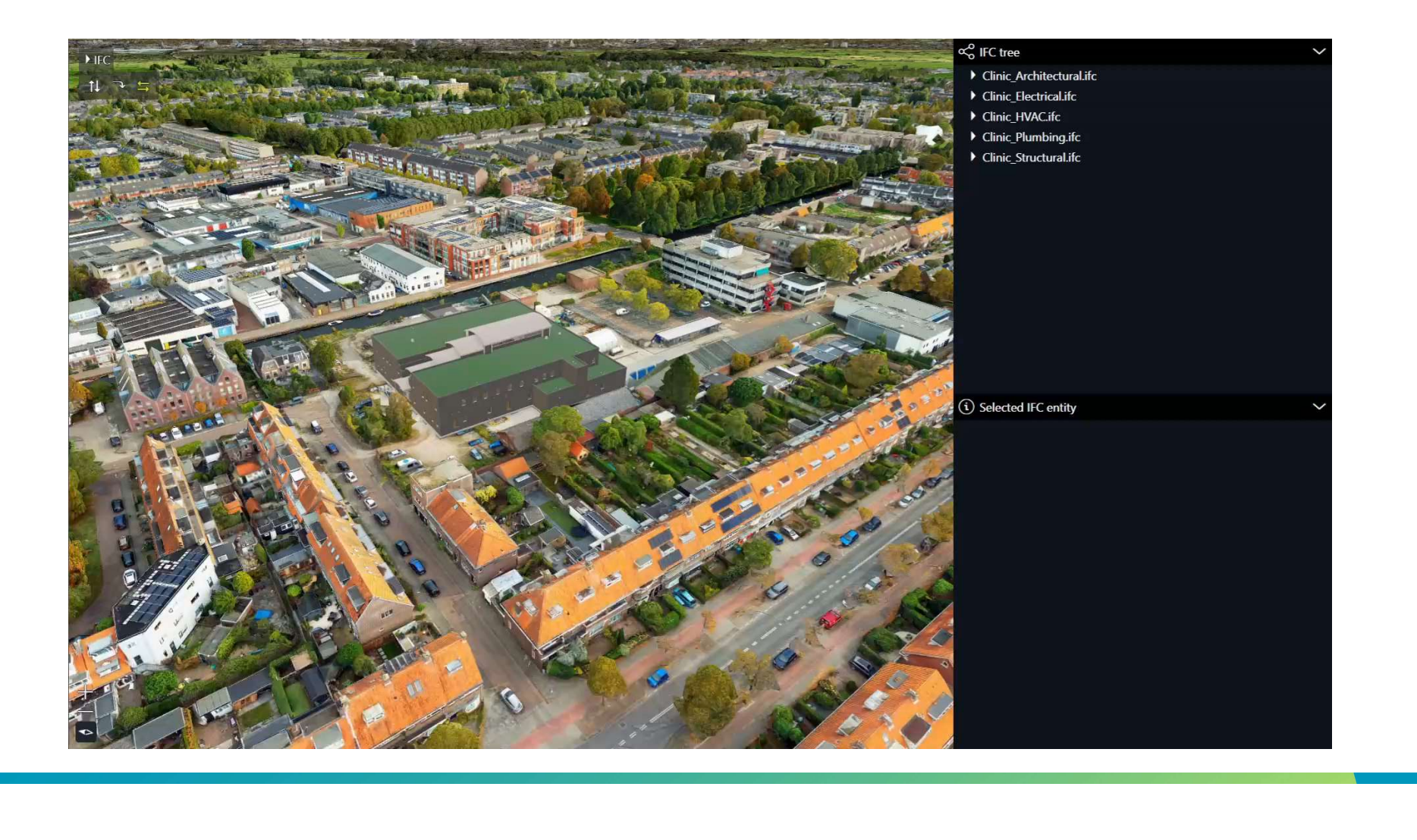

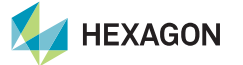

# Vystavěné území už dnes?

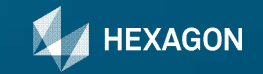

## Prezentace atributů ve 3D meshi

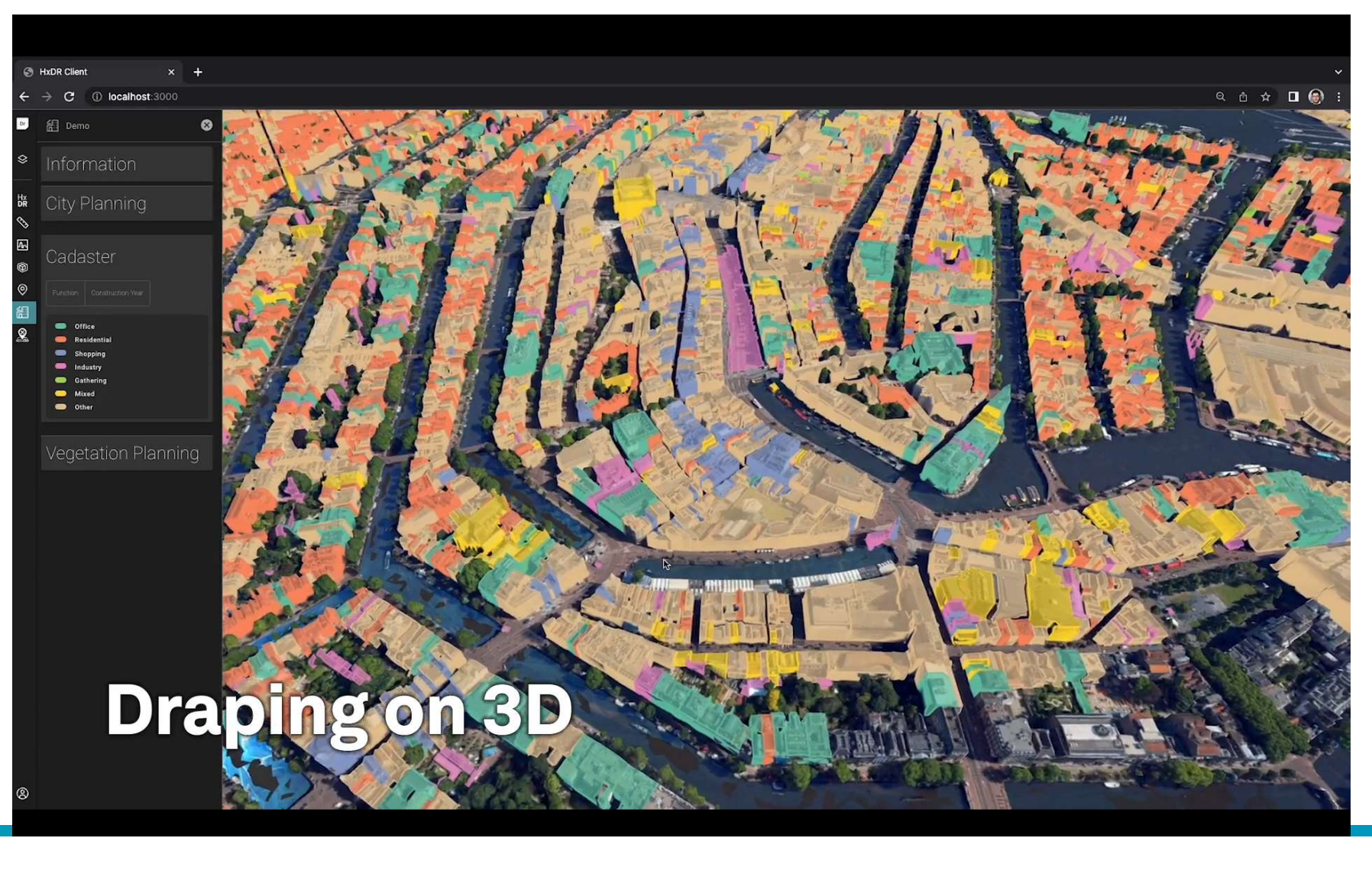

HEXAGON

# Prezentace atributů ve 3D meshi

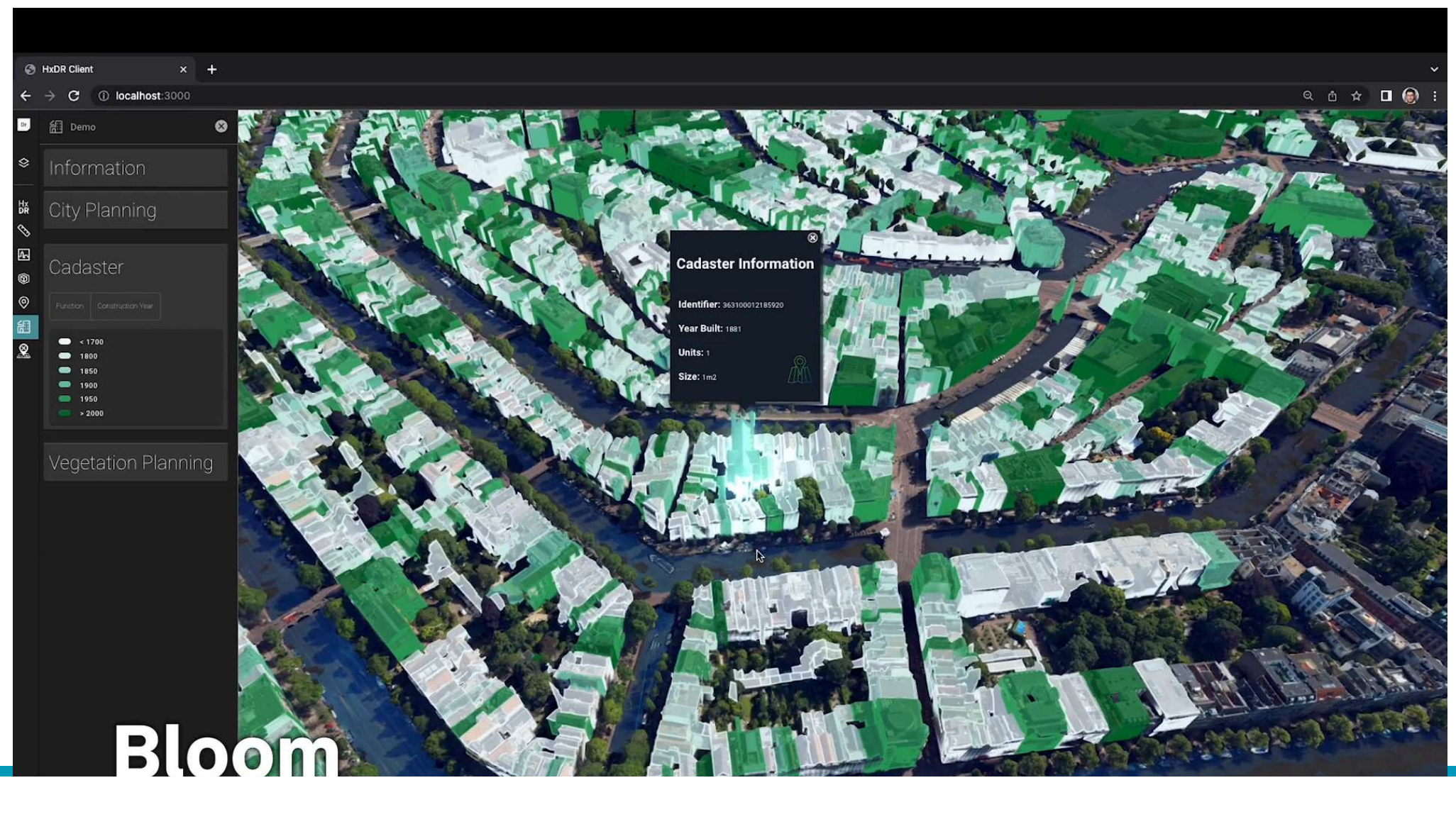

# Shrnutí

- 
- 
- 
- $\frac{1}{2}$ <br>
vytvářená 3D databáze)<br>
19 | hexagon.com **Shrnutí**<br>• 3D data běžnou součástí DTM projektů; poskytují výraznou přidanou hodnotu<br>• Vizualizace BIM v kontextu 3D modelu území vyřešena<br>• Vystavěné prostředí – cílový stav = 3D databáze aktualizovaná z BIM<br>• Vystavěné **Shrnutí**<br>• 3D data běžnou součástí DTM projektů; poskytují výraznou přidanou hodnotu<br>• Vizualizace BIM v kontextu 3D modelu území vyřešena<br>• Vystavěné prostředí – cílový stav = 3D databáze aktualizovaná z BIM<br>• Vystavěné **Shrnutí**<br>• 3D data běžnou součástí DTM projektů; poskytují výraznou přidanou hodnotu<br>• Vizualizace BIM v kontextu 3D modelu území vyřešena<br>• Vystavěné prostředí – cílový stav = 3D databáze aktualizovaná z BIM<br>• Vystavěné **Shrnutí**<br>• Vystavěné prostředí – přechodný prostředí – poskytují výraznou přidanou hodnotu<br>• Vystavěné prostředí – cílový stav = 3D databáze aktualizovaná z BIM<br>• Vystavěné prostředí – přechodný stav = základ mesh, atribu vytvářená 3D databáze)

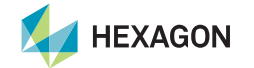

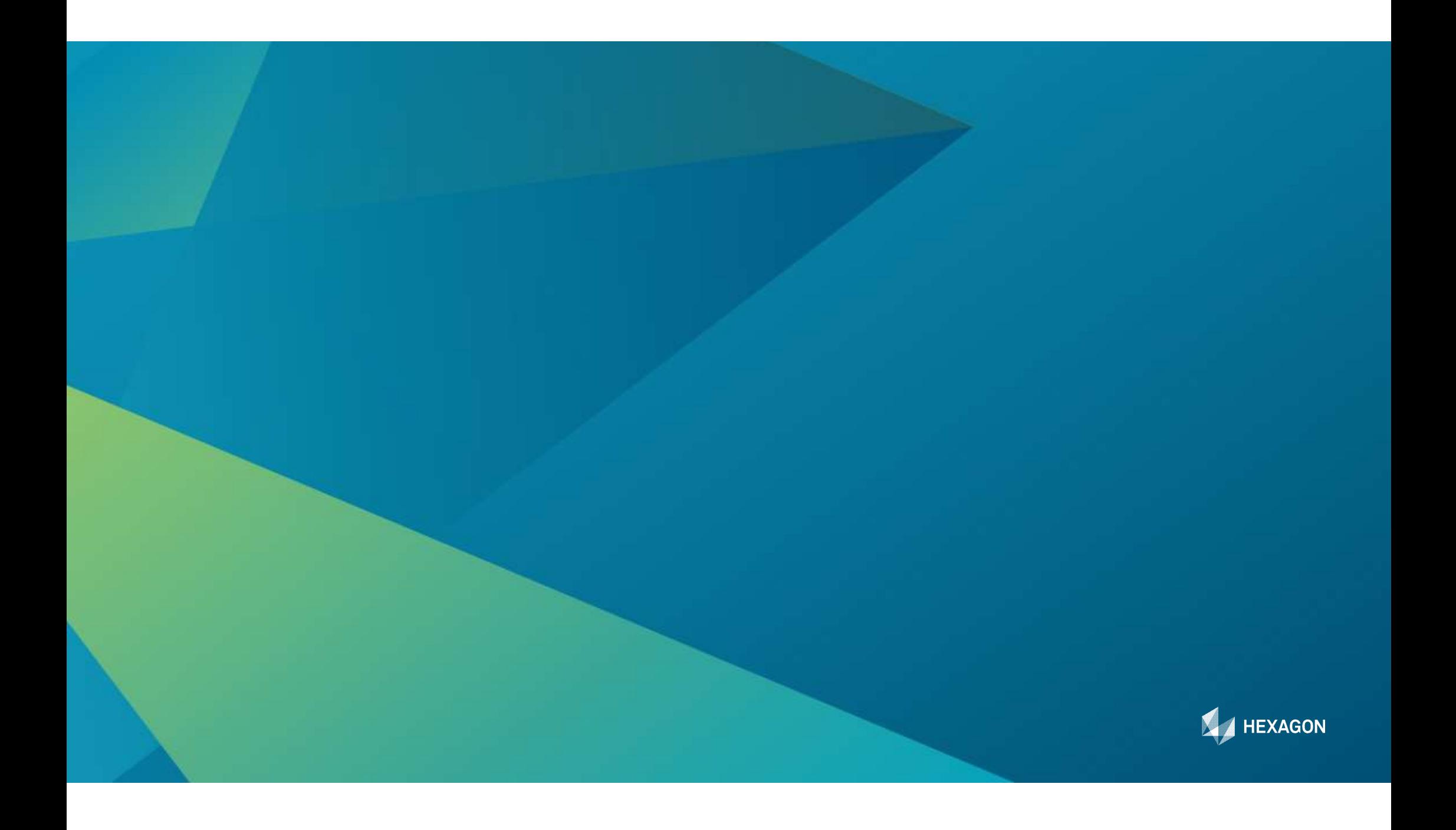